## FORD FUSSION 2007

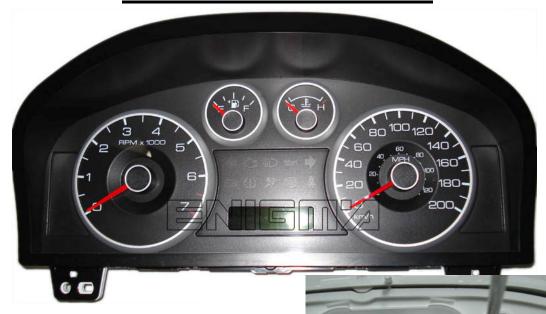

USE CABLE C4, OPEN ALL DASH, PLEASE MAKE IT CAREFULLY, THEN LOCATE EPROM MEMORY, AND CLIP IT CHECKING PIN 1 AS SHOWN OF PHOTO BELOW:

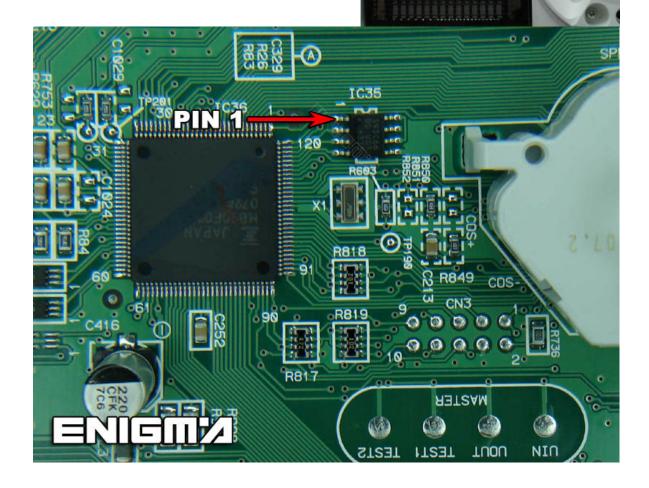